## Module D1-c Introduction to Distribution Systems (Continued) **General comments**

- 1. Please perform ISU course evaluation. You should have received email on how to do this.
- 2. Topics today:
	- Final exam
	- Power factor correction
	- Taking EIT/PE exams.
	- Induction motors
	- Power electronics

## Comments on Final Exam

#### 1. Exam logistics:

- 1. Monday May 6, 2019, 12:00-2:00pm
- 2. Open book, open notes (must be hardcopies)
- 3. No computer.
- 4. No device that communicates.
- 5. Expect to be in the room for 2 hours.

#### 2. What is on the exam:

- a. Between 4-7 problems to work.
- b. Additionally (possibly) short-answer or true false.
- c. Expect problems that integrate several topics.
- d. Points during semester when I said "This would be good final exam question."

#### 3. Exam coverage: Comprehensive over coverage of entire semester.

- a. Energy system overview;
- b. Three-phase and per-unit analysis;
- c. Component model, operation, analysis for transformers, lines, synch gens
- d. Systems analysis: power flow problem.
- e. Systems analysis: economic dispatch
- f. Distribution systems and two-ports
- g. Power factor correction
- h. Induction machines
- i. Power electronics(?)

## Power Factor Correction

Recall: 
$$
P = 3 |V||I| \cos \theta
$$
  
 $P_{Loss} = 3 |I|^2 R$ 

Assume |V| is constant.

Given that we desire to supply a load that

consumes a specified power P, do we want:

• pf close to  $1(\theta \text{ close to } 0)$  ?

• pf close to  $0$  ( $\theta$  close to 90)? Why?

Answer:

## We want pf close to 1.0 because then I is minimum for the given P. Observe:

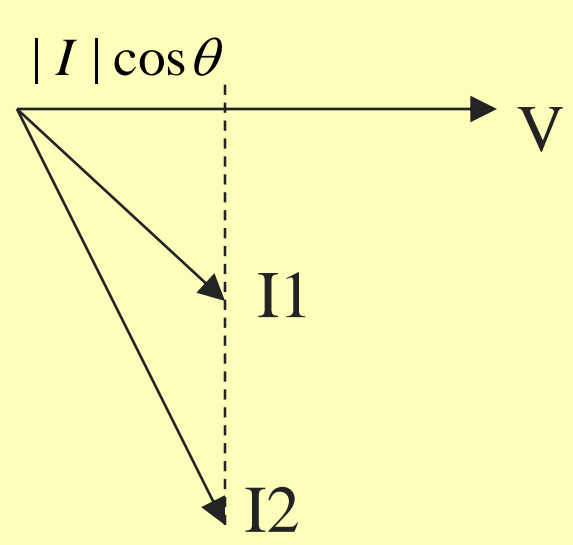

 $P = 3 |V||I| \cos \theta$ So both currents I1 and I2 provide the same real power, but  $I1 \mid R \leq |I2|^2 R$ 2  $\vert$  <  $\vert$  I2  $\vert$ 2  $|I1|^2 R <$ 

#### Power Factor Correction: Basic Idea  $V_{LN}$  $I_{old}$   $\downarrow$  $S_L = P_L + j Q_L$  $\rm V_{LN}$ Iold  $pf_{old} = \cos \theta_{old}$ VLN  $I_{new}$  $S_L = P_L + j Q_L$  $\rm V_{LN}$  $pf_{new} = \cos\theta_{new}$ C  $|Q_c|$ *j Q* $Q_{new} = Q_L - |Q_C|$  $\left\{\begin{array}{c} S_L \ S_L \ C_R \end{array}\right\}$   $P_L$ <br> $\theta_{old} = \text{atan}( Q_L / P_L )$  $P_{I}$ *L S*  $S_{L,new}$   $Q_{new}$  $P_L$  $\theta_{\text{new}} = \text{atan}( Q_{\text{new}} / P_{\text{L}} )$ Note: We use absolute value signs around  $Q<sub>C</sub>$  because, with a consuming load defined as positive,  $Q_c$  is a negative number. The arrow indicates the actual direction of reactive flow.

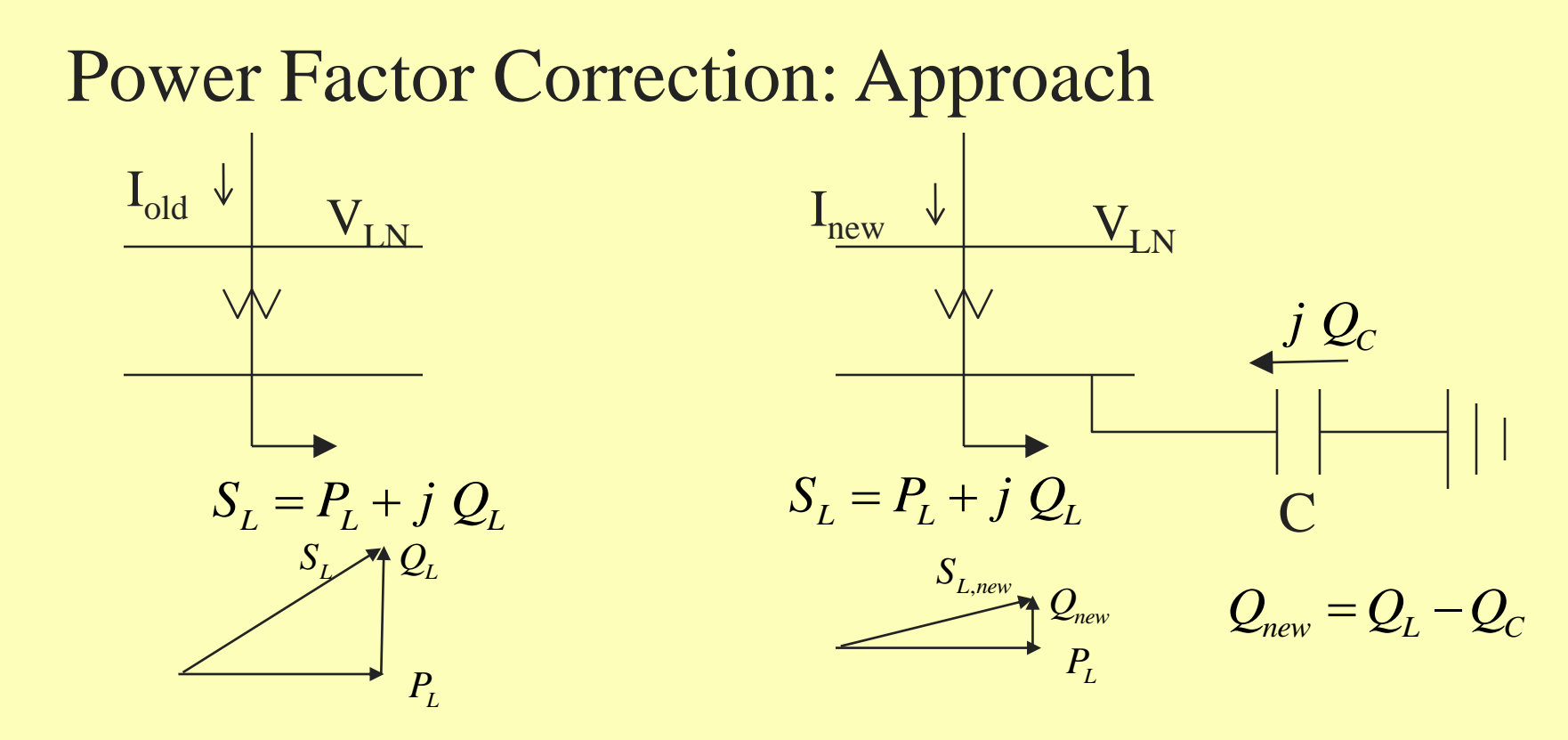

Known (given or can be obtained):  $P_L$ ,  $pf_{old}$ ,  $pf_{new}$ Compute:

- 1.  $\theta_{old}$ =acos(pf<sub>old</sub>),  $\theta_{new}$ =acos(pf<sub>new</sub>)
- 2.  $Q_L = P_L \tan \theta_{old}$ ,  $Q_{new} = P_L \tan \theta_{new}$ ,
- 3.  $Q_C = Q_{new} Q_L$
- 4.  $X_{C,Y} = (V_{LN})^2/Q_{C,1\phi} = (V_{LL})^2/Q_C \rightarrow X_{C,\Delta} = 3X_{C,Y}$ .
- 5. Use the appropriate  $X_C$  to compute:  $B_C = 1/X_C$ ,  $C = 1/\omega X_C$

## **SHOULD YOU TRY TO OBTAIN YOUR PROFESSIONAL ENGINEERING LICENSE?**

### [www.nspe.org/resources/licensure/what-pe](http://www.nspe.org/resources/licensure/what-pe)

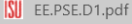

**Bu** All Users – E\_E 303 (Spring 2 **Bu** What is a PE?

J  $\Box$  Ĥ

 $\overline{\mathbf{o}}$ 

nspe.org/resources/licensure/what-pe

**Member Benefits** 

**Types of Membership About NSPE** 

Who We Are & What We Do

#### **RESOURCES**

#### Licensure

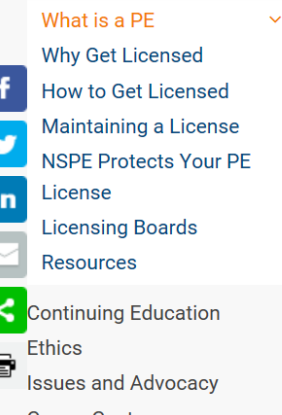

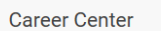

**Interest Groups** 

- **Professional Liability**
- Partners and State Societies

**News & Publications** 

Ask me anything

**Blogs** 

**Shop NSPE** 

## What is a PE? Home » Licensure » What is a PE?

 $\times$  +

To a client, it means you've got the credentials to earn their trust. To an employer, it signals your ability to take on a higher level of responsibility. Among your colleagues, it demands respect. To yourself, it's a symbol of pride and measure of your own hard-won achievement.

To become licensed, engineers must complete a four-year college degree, work under a Professional Engineer for at least four years, pass two intensive competency exams and earn a license from their state's licensure board. Then, to retain their licenses, PEs must continually maintain and improve their skills throughout their careers.

Yet the results are well worth the effort. By combining their specialized skills with their high standards for ethics and quality assurance, PEs help make us healthier, keep us safer and allow all of us to live better lives than ever before.

A century ago, anyone could work as an engineer without proof of competency. In order to protect the public health, safety, and welfare, the first engineering licensure law was enacted in 1907 in Wyoming. Now every state regulates the practice of engineering to ensure public safety by granting only Professional Engineers (PEs) the authority to sign and seal engineering plans and offer their services to the public.

 $x \equiv$ 

PE

To use the PE seal, engineers must complete several steps to ensure their

#### $\equiv$   $\mathbb{Z}$ 四 な

**Sr. Mechanical Engineer** Harriman, Auburn, ME, US

#### **Electrical Safety Engineer**

Jet Propulsion Laboratory, Pasadena, CA, US

**General Manager** Flex-N-Gate Oklahoma, LLC, OK, US

#### **Hotline for Members**

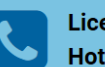

**Licensure and Ethics Hotline** 

Are you an NSPE member with a question about engineering licensure, ethics, or law? If so, call 888-384-4295 or e-mail legal@nspe.org .

#### **Sign Up**

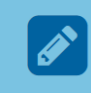

Not a member? Sign up to stay informed of key industry news and

 $\land$  (  $\frac{12:23 \text{ PM}}{4/19/2017}$ 

## **SHOULD YOU TRY TO OBTAIN YOUR PROFESSIONAL ENGINEERING LICENSE?**

## [www.nspe.org/resources/licensure/what-pe](http://www.nspe.org/resources/licensure/what-pe)

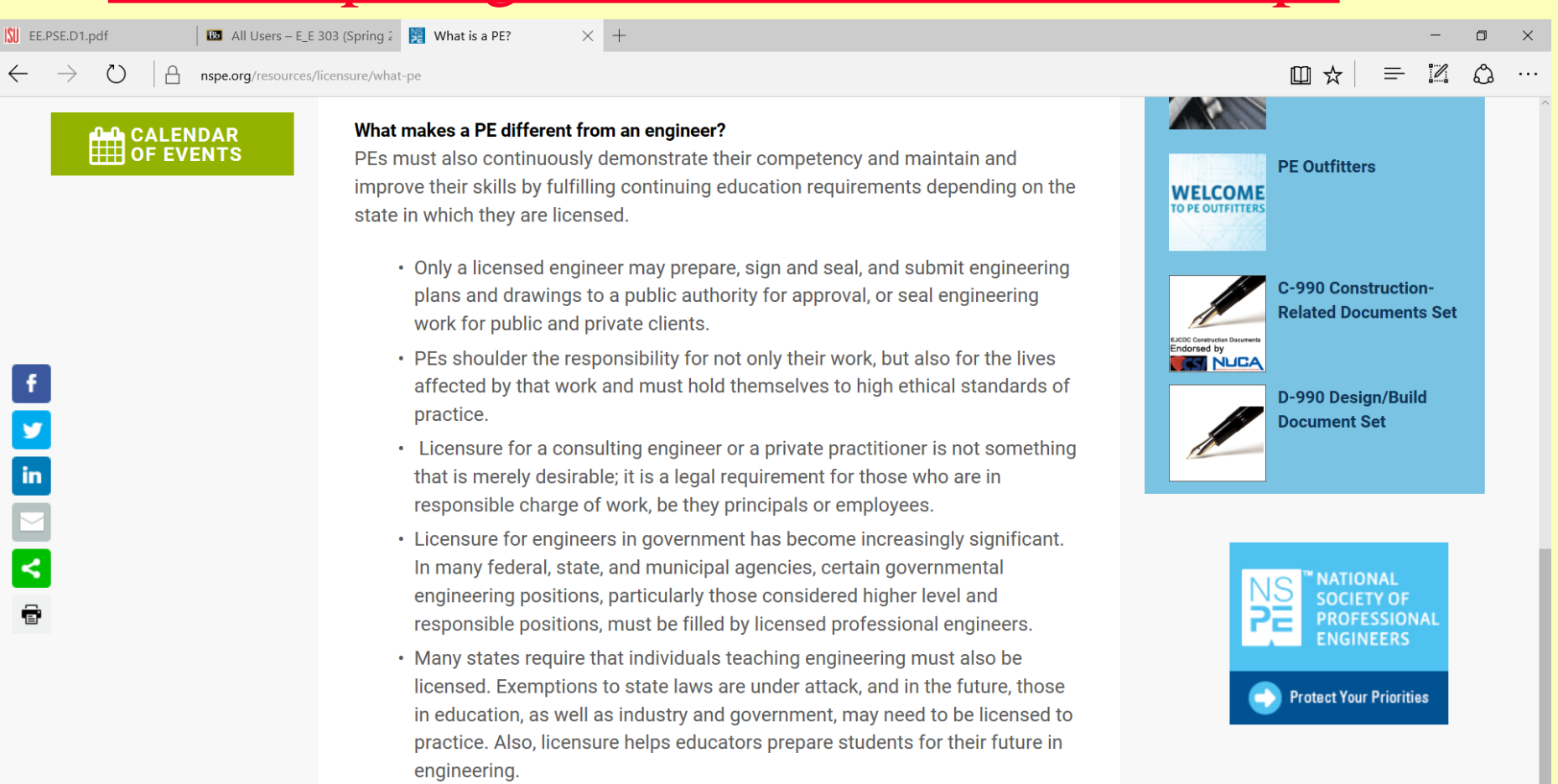

## **SHOULD YOU TRY TO OBTAIN YOUR PROFESSIONAL ENGINEERING LICENSE?**

## [www.nspe.org/resources/licensure/what-pe](http://www.nspe.org/resources/licensure/what-pe)

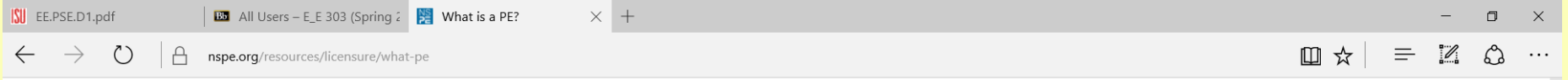

To use the PE seal, engineers must complete several steps to ensure their competency.

- Earn a four-year degree in engineering from an accredited engineering program<sup>®</sup>
- Pass the Fundamentals of Engineering (FE) exam
- Complete four years of progressive engineering experience under a PE
- Pass the Principles and Practice of Engineering (PE) exam

## **SHOULD YOU TRY TO OBTAIN YOUR PROFESSIONAL ENGINEERING LICENSE?** [www.nspe.org/resources/licensure/what-pe](http://www.nspe.org/resources/licensure/what-pe)

# Answer is "yes" if you want to practice engineering.

The next problem was taken from a PE exam. This problem is a good practical problem of what you will see in the industry.

I expect, for the final exam, that you can *begin* to "put things together" from the course, think, and solve problems like this.

SITUATION A paper mill is supplied by a 13.8 kV, 3  $\phi$ , 60 Hz system with appropriate transformers. The total load is as follows: Induction motors: 600 hp  $\mathrm{Eff} = 85\%$  $pf = .8$  lag

> Heating and lighting: 100 kW  $pf =$ unity

> Synchronous motors:200 hp  $Eff = 90\%$

- The synchronous motors are being operated at rated kVA and are over excited to correct the **plant** power factor to .95 lagging (so the synchronous motors are operating leading).
- It is desired to increase the mill **output** by 20%
- A plant survey indicated that the installed induction motor capacity could provide 20% more power than it is presently providing, **but** the synchronous machines are at rated kVA and cannot provide any more horsepower output.

**It is suggested that it might be possible to increase the HP output of the synchronous motors by correcting the power factor of the synchronous motors to unity with a static bank of capacitors.**

**The idea is to relieve the motors of their electrical reactive output in order to increase their real mechanical output.**

### **REQUIREMENT**

- **(a) Determine if it is** *possible* **to increase the output of the synchronous motors by 20% by reducing their excitation without exceeding the kVA ratings.**
- **(b) Determine the reactive power required, to correct the power factor to .95 lagging.**

#### Define:

- **operating condition 1**: as described (600 hp ind. mot., 200 hp sync. mot, 100 kW lighting, plant power factor at 0.95, with high vars supplied by synchronous motors.
- **operating condition 2**: 20% more mechanical output from motors, plant power factor at 0.95 using power factor correction capacitors.

#### **a) Synchronous motor presently consumes P1, Q1, where**

$$
P_1^2 + Q_1^2 = S_{rated}^2
$$

**The question is, if we force reactive power to zero so that P2 = Srated, will**

$$
\frac{P_2 - P_1}{P_1} \ge 0.2
$$
 ?

$$
S_{rated}^2 = P_1^2 + Q_1^2
$$

**So we need to obtain Srated, since P2=Srated, and we can do this if we get P1 and Q1 via analysis of operating condition 1.** 

*P hp <sup>w</sup> hp*  $\frac{1}{1} = \frac{100}{100} = 100, 178W$ 200hp • 746 90  $=\frac{165.778}{100}$  $\bullet$  $\equiv$ /  $\bullet$  . , **P1 is easy:**

**To get Q1, we begin from knowing that under operating condition 1, the synchronous motor supplies enough Q to correct plant pf to 0.95. This means the power triangle for the entire plant appears as** Ptotal **Qtotal** Stotal  $\theta = \cos^{-1} 0.95$  $P_{total} = P_{other} + P_{1}$  $= P_{\alpha} h_{\alpha} r +$ *P Q*  $\tan\theta =$ 

 $Q_{total} = Q_{other} + Q_1$  $=U_{\alpha}$ thor +

**Other:**  induction motor & lighting loads.

Values are positive for load **consuming** power.

$$
\tan^{-1}\left[\frac{Q_{total}}{P_{total}}\right] = \cos^{-1}(.95)
$$

$$
\tan^{-1}\left[\frac{Q_{other} + Q_1}{P_{other} + P_1}\right] = \cos^{-1}(.95)
$$

 $=18.19^{\circ}$ 

$$
\Rightarrow \frac{Q_{other} + Q_1}{P_{other} + P_1} = \tan(18.19) = 0.329
$$

$$
\Rightarrow Q_1 = [P_{other} + P_1 \quad .329] - Q_{other}
$$

Use a power triangle to show the relationship between all terms in the above equation.

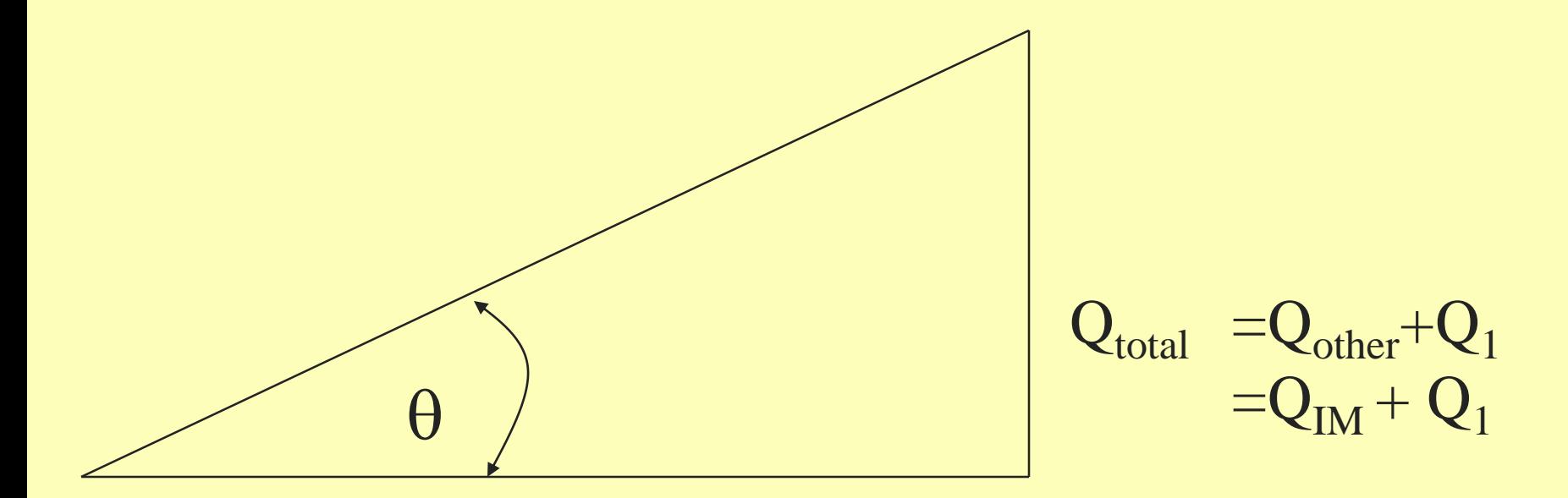

$$
\begin{aligned} P_{total} &= P_{other} + P_1 \\ &= P_{H\&L} + P_{IM} + P_1 \end{aligned}
$$

**So our job is to find Pother and Qother, which are the total real and reactive powers, respectively, consumed by all other components in the plant:**

- **- induction motor load**
- **- heating and lighting load**

## **Induction Motor**

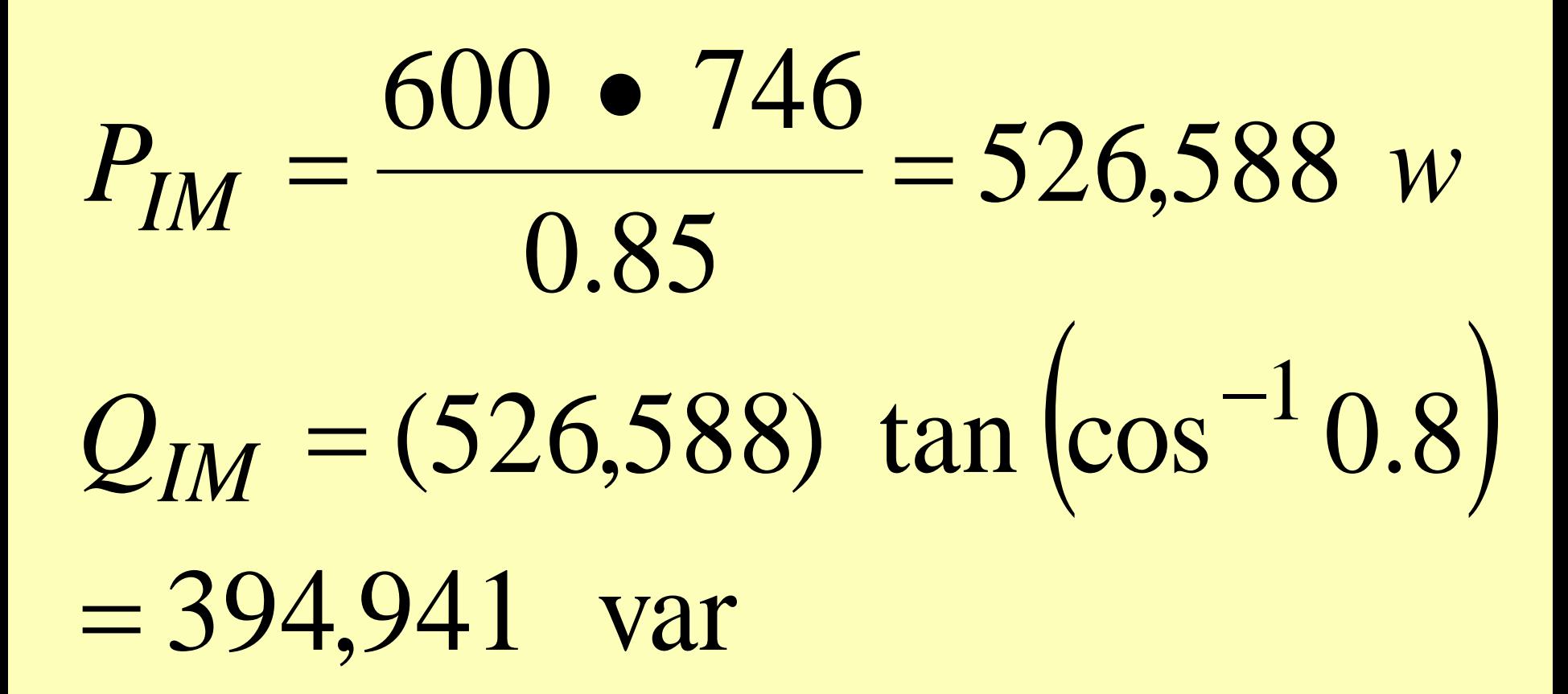

**Heating and Lightning Load PHL = 100,000 w**  $QHL = 0$ 

 $= 394941 + 0 = 394941$  var  $= 526588 + 100000 = 626588$  $\Rightarrow$   $O_{other} = O_{IM} +$  $\Rightarrow P_{other} = P_{tot} +$  $Q_{other} = Q_{IM} + Q_{HL}$ *other IM HL w*  $P_{\text{other}} = P_{\text{IM}} + P_{\text{I}}$ 

## **So from boxed equation,**

$$
Q_1 = [P_{other} + P_1][.329] - Q_{other}
$$

$$
Q_1 =
$$
\n[626588 + 165778][.329] - 394941  
\n= -134253 var

Negative value indicates motors are supplying power.

$$
P_2 = S_{rated} = \sqrt{P_1^2 + Q_1^2}
$$

$$
= \sqrt{165,778^2 + 134,252^2}
$$

*watts* 213,321

### **So the % increase in power which is possible is:**

$$
\frac{P_2 - P_1}{P_1} = \frac{213,321 - 165,778}{165,778}
$$

 $= 28.7\%$ 

## **So we can increase beyond 20%.**

Now at this point, we have only shown that we **can** increase mechanical output of synchronous motors by up to 28.7 % if we reduce its reactive demand.

Now we want to compute exactly what reactive supply is needed from the capacitors at the 13.8 kV bus in order to maintain the plant 0.95 pf (lagging) and also provide for the 20% increase in plant output.

### **Assumption**

**Synchronous motor increases output by 20% and is maintained at rated kVA. Note that since we are not increasing to the full 28.7%, there will still be some capability to supply reactive power.**

**We do want to get as much reactive support from the synchronous motors as possible since it will reduce the amount of capacitance that we need to buy.**

**Based on this assumption, we can compute the real and reactive power into the synchronous motors.**

$$
P_2 = \frac{(200hp)1.2 \cdot 746w/hp}{.90}
$$

 $=198,933w$ 

Since we know that it is supplying vars (leading),  $Q1<0$ 

$$
Q_2 = -\sqrt{213,321^2 - 198,933^2}
$$
  
= -77,016 var

## **We need reactive of induction motor.**

$$
P_{IM} = \frac{(600hp)1.2 \cdot 746w/hp}{.85} = 631906
$$

$$
Q_{IM} = P_{IM} \tan\{\cos^{-1} pf\} = 631906 \tan\{\cos^{-1}.80\}
$$
  
= 473930

Note  $P_{IM}$  is greater than before because it is 20% more.

Induction motor pf stays the same at 0.8 lag; because P<sub>IM</sub> increase, Q<sub>IM</sub> must also increase (relative to what it was before).

## **So Ptotal = PIM+PHL+PSM = 631906+100000+198933 = 930,839 watts**

## **Qtotal = QIM+QHL+QSM = 473930+0-77016 = 396914**

 $pf = \cos \theta = \cos 23.09 = 0.92$  $0.4264 \Rightarrow \theta = 23.09$ 930839 396914  $\tan \theta = \frac{2}{5} = \frac{5583144}{5} = 0.4264 \Rightarrow \theta =$ *P Q*

## **A pf of 0.95 lagging requires:**

$$
\tan^{-1}\left[\frac{396,914+Q_c}{930,839}\right] = \cos^{-1}(.95) = 18.19^{\circ}
$$

396,913 + 930,839 • tan(18.19) = –90,961 var  $Q_c = -396,913 + 930,839 \bullet \tan(18.19) = -$ 

What is Bc and C necessary to supply this reactive power?

We need to know .......

### **The voltage! Assume that it is 13.8 kV L-L. Recall that it will be delta connected.**

$$
Q_c = \frac{|V_c|^2}{-X_c} \Rightarrow X_c = \frac{|V_c|^2}{-Q_C} = \frac{13800^2}{90961} = 2093.6
$$
  
\n
$$
X_{c\Delta} = 3X_c = 6280.9
$$
  
\n
$$
X_{c\Delta} = \frac{1}{\omega C}
$$
  
\n
$$
C = \frac{1}{\omega X_{c\Delta}} = \frac{1}{377(6280.9)} = 0.4223 \ \mu \text{f}
$$

## **Final comment on power factor correction**

Resonance occurs when an RLC circuit is excited by a frequency ω such that the impedance seen by the source is purely resistive.

For example, consider the below RLC circuit:

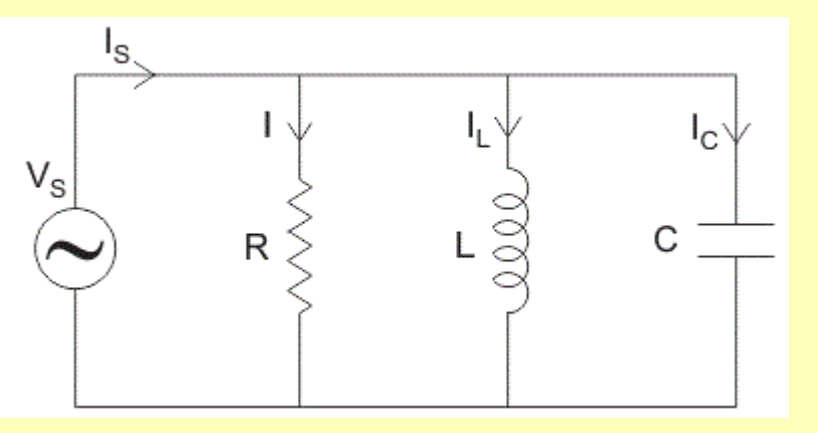

The impedance seen by the source is given by  $Z=R//j\omega L//-j/\omega C$ , which is:  $\frac{1}{\epsilon} = \frac{1}{\epsilon} + \frac{1}{\epsilon} - \frac{\omega C}{\epsilon} = \frac{1}{\epsilon} - \frac{j}{\epsilon} + j\omega C$  $Z$   $R$   $j\omega L$   $j$   $R$   $\omega L$  $\omega$  $\omega$ =-+-------==--<del>-</del>

 $\omega L$  1  $R$   $\omega$ 

$$
=\frac{\omega L - jR + j\omega^2 CRL}{\omega RL} = \frac{1}{\omega RL} \left[\omega L + j(\omega^2 CRL - R)\right]
$$

### **Final comment on power factor correction**

For this impedance to be entirely real, we have that

 $\omega^2$ CRL – R = 0  $\Rightarrow$   $\omega^2$ CL = 1  $\Rightarrow$   $\omega^2$  = 1/CL

Which implies that the resonant frequency is

$$
\omega = 1/\sqrt{LC}
$$

Note also that

$$
\omega^2 = 1/CL \Rightarrow \omega L = 1/\omega C
$$
  

$$
\Rightarrow X_L = X_C
$$

So resonance occurs when in the above circuit  $X_L = X_C$ , i.e., when the reactive consumption of the inductor is exactly compensated by the reactive supply of the capacitor. This is 100% compensation, or, 1.0 power factor condition.

## **Final comment on power factor correction**

## Conclusion:

Resonance is the condition under which the frequency causes the circuit to exhibit 1.0 power factor.

Or…unity power factor condition is the condition for which resonance occurs in an RLC circuit.